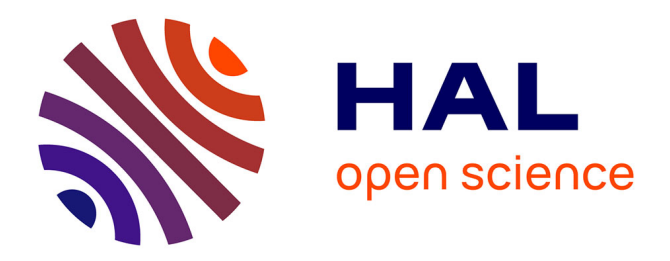

# **Descriptif d'OJS (Open Journal System)** Jean-Luc Archimbaud

## **To cite this version:**

Jean-Luc Archimbaud. Descriptif d'OJS (Open Journal System). 2014. sic\_01074813v1

# **HAL Id: sic\_01074813 [https://archivesic.ccsd.cnrs.fr/sic\\_01074813v1](https://archivesic.ccsd.cnrs.fr/sic_01074813v1)**

Preprint submitted on 15 Oct 2014 (v1), last revised 28 Jan 2015 (v2)

**HAL** is a multi-disciplinary open access archive for the deposit and dissemination of scientific research documents, whether they are published or not. The documents may come from teaching and research institutions in France or abroad, or from public or private research centers.

L'archive ouverte pluridisciplinaire **HAL**, est destinée au dépôt et à la diffusion de documents scientifiques de niveau recherche, publiés ou non, émanant des établissements d'enseignement et de recherche français ou étrangers, des laboratoires publics ou privés.

# **Descriptif d'OJS (Open Journal System)**

Auteur du descriptif : [Jean-Luc Archimbaud](http://annuaire.emath.fr/?recherche=Jean-Luc+Archimbaud&labo=) (Mathdoc) avec l'aide de *[Thierry Bouche,](http://annuaire.emath.fr/?recherche=Thierry+Bouche&labo=) [Djalil](http://annuaire.emath.fr/?recherche=Djalil+Chafa%C3%AF&labo=) [Chafaï](http://annuaire.emath.fr/?recherche=Djalil+Chafa%C3%AF&labo=)[,Philippe Depouilly](http://annuaire.emath.fr/?recherche=Philippe+Depouilly&labo=) et [Claude Sabbah](http://annuaire.emath.fr/?recherche=claude+sabbah&labo=)* - 8 sept 2014 Version en ligne (qui peut être plus récente) : [https://www.portail-math.fr/doc\\_utile/ ojs](https://www.portail-math.fr/doc_utile/ojs)

# **Résumé**

OJS est un système de publication électronique qui reproduit le processus d'une maison d'édition pour réaliser un ou plusieurs journaux, de la soumission des articles à leur publication dans une revue électronique.

# **Texte du document**

*Ce qui suit a été rédigé d'après mes lectures, mes tests (sur une instance d'OJS à [Mathrice\)](https://www.portail-math.fr/site/mathrice) avec des informations et avis donnés par [Thierry Bouche,](http://annuaire.emath.fr/?recherche=Thierry+Bouche&labo=) [Djalil Chafaï](http://annuaire.emath.fr/?recherche=Djalil+Chafa%C3%AF&labo=)[,Philippe Depouilly](http://annuaire.emath.fr/?recherche=Philippe+Depouilly&labo=) et [Claude Sabbah.](http://annuaire.emath.fr/?recherche=claude+sabbah&labo=)* 

[OJS \(Open Journal Systems\)](https://pkp.sfu.ca/ojs/) est un système de publication électronique qui reproduit le processus d'une maison d'édition pour réaliser un ou plusieurs journaux, de la soumission des articles à leur publication. C'est un package logiciel diffusé en licence libre, développé et maintenu dans le cadre d'un projet interuniversitaire canadien : le [Public Knowledge Project \(](http://pkp.sfu.ca/)PKP).

# **Le logiciel**

Le logiciel est écrit en PHP et diffusé avec une licence GNU General Public License. L'interface est disponible dans plus d'une vingtaine de langues.

L'installation nécessite un serveur Unix, Windows ou MacOS avec PHP et un logiciel de base de données MySQL ou PostgreSQL.

Chez PKP, un système de gestion de tickets est accessible (il permet de remonter des bugs...), de même que des [forums techniques](http://pkp.sfu.ca/support/forum/index.php) ainsi qu'un fil RSS par version pour suivre la sortie des patchs.

En juin 2014, sur son site, PKP annonce qu'au moins 24 000 journaux (en production mais aussi en test...) utilisent OJS.

[Plus d'informations](https://pkp.sfu.ca/ojs/ojs_download/)

# **PKP**

Le projet à but non lucratif PKP (Public Knowledge Project) est financé par la bibliothèque de Stanford, des sponsors, des subventions à la recherche et les services d'hébergement de certains journaux et de développements spécifiques que l'équipe assure. Il repose sur une équipe distribuée d'environ 20 personnes (à plein temps ou partiel), en majorité des informaticiens. L'équipe est ancrée principalement à [Simon Fraser University Library](http://www.lib.sfu.ca/) (Vancouver, Canada) et [Stanford University](http://www.stanford.edu/) (Californie). Quatre logiciels sont développés et diffusés par PKP : OJS (Open Journal Systems), OCS (Open Conference System) pour gérer des conférences, OMP (Open Monograph Press) pour publier des livres,

OHS (Open Harvester Systems) système d'indexation de recherche.

#### [Plus d'informations](https://pkp.sfu.ca/about/organization/)

# **Fonctionnalités**

OJS peut être utilisé pour tout ou partie des 2 étapes dans l'édition :

- Le processus éditorial de plusieurs journaux (soumission des articles, relecture...) jusqu'à la version prête à être mise en ligne (avec un autre logiciel)
	- Le directeur de la revue configure les sections, le processus éditorial...
	- La soumission des articles et l'administration se fait en ligne
	- Les personnes intervenantes sont prévenues par messagerie électronique
	- ...
- La présentation des articles en ligne (fonction d'un CMS)
	- (liste à vérifier)
	- Outils de lecture des articles de divers formats
	- Indexation du contenu
	- Ajout de commentaires possible par les lecteurs
	- $\bullet$  ...

## **Instance d'OJS**

- Une instance d'OJS est installée sur un serveur.
- Elle permet de gérer plusieurs journaux-revues.
- Il y a un administrateur de l'instance (site administrator). Evidemment, l'instance étant sur une machine, il y a aussi un administrateur de cette machine (root).
- Chaque journal a une équipe éditoriale (personnes avec des rôles particuliers, cf ci-dessous).
- Une instance gère une base de données qui regroupe tous les utilisateurs des différents journaux.
- L'authentification des utilisateurs se fait par login et mot de passe sur le site que j'ai testé mais il semble y avoir d'autres méthodes comme LDAP.
- Certains journaux de l'instance peuvent être invisibles (non présentés aux visiteurs).
- Un journal peut être public (accès en lecture à tous) ou non (accès en lecture après authentification).

# **Rôles dans un journal**

Dans un journal d'une instance, pour les personnes intervenantes, plusieurs rôles sont possibles. Chaque rôle engendre des droits spécifiques. La liste étant limitée, si une fonction n'apparait pas (comme secrétaire de rédaction ou membre du comité de rédaction), il faut faire une équivalence avec les rôles standards de OJS. Ci-dessous la liste des rôles standards :

- Journal manager (directeur de la revue) : similaire à la fonction d'administrateur système pour le journal (configuration des processus, gestion des utilisateurs...) avec tous les droits de l'editor
- Editor (rédacteur en chef de la revue) : supervise tous les aspects contenu. On peut aussi inscrire la secrétaire de rédaction avec ce rôle.
- Section editor (rédacteur en chef d'une section), idem ci-dessus pour une partie du journal : il semblerait que pour fonctionner avec un comité de rédaction, une méthode est d'attribuer ce rôle aux membres du comité.
- Author (auteur (d'un article))
- Reviewer (rapporteur)
- Copy editor (secrétaire de rédaction : correction syntaxique, compréhension...)
- Layout editor (responsable de la mise en page)
- Proofreader (correcteur des épreuves : relecteur final)
- Subscriptions manager (gestionnaire des abonnements, utile si le journal met en place ce mode de diffusion)
- Reader (lecteur, utile si le journal est en accès restreint)

L'affectation des rôles aux personnes est faite par le directeur de la revue (journal manager). De plus les editors et section editors peuvent assigner à un utilisateur le rôle de reviewer.

# **Alertes**

Dans le processus d'édition, les personnes qui doivent intervenir sont alertées. Par exemple quand il y a une nouvelle soumission d'article une alerte est envoyée au journal manager (par défaut), à d'autres si on le configure. Ces alertes sont envoyées dans un flux RSS consultable sur le serveur OJS (et auquel l'intervenant peut s'abonner) ou par mail. Chaque intervenant peut choisir sa méthode pour recevoir les alertes pour chaque événement.

## **Enregistrement des utilisateurs**

Pour chaque journal, le journal administrator peut choisir la méthode pour ajouter des utilisateurs (auteurs...) :

- Ouvert : un bouton sur la page d'accueil permet aux visiteurs de créer eux-même un compte
- Fermé : c'est le journal administrator qui crée manuellement les comptes. Dans ce cas on peut indiquer à OJS de générer un mot de passe aléatoire provisoire qui est envoyé à l'tuilisateur. Ce dernier a l'obligation d'en changer lors de son premier login.

Le site administrator peut bloquer un compte : l'utilisateur ne peut plus accéder à l'instance mais son environnement est conservé.

Seuls les editors et section éditors peuvent enregistrer les reviewers.

# **Processus d'édition et de publication**

Il est résumé dans [le schéma OJS Editorial and Publishing Process](https://www.portail-math.fr/sites/default/files/OJS-editorial-publishing-process.png)

Le processus est très complet de sorte que chacun peut jouer son rôle. Selon la manière de fonctionner il comporte environ 14 étapes par défaut.

#### **Exemple d'une étape : soumission d'un article :**

Pour soumettre un article, un auteur doit être enregistré sur le site, opération effectuée par l'administrateur ou par l'auteur suivant la configuration (cf enregistrement des utilisateurs).

Ensuite l'auteur soumet son article : il accepte un certain nombre de règles déontologiques et télécharge sa soumission.

Il indique : titre, résumé, langue, contributeurs, références et télécharge le fichier de l'article sur le serveur OJS. Il peut ajouter des documents attachés à l'article avec des métadonnées (titre, auteur, mots-clés, description, éditeur, langue...).

A la fin de la soumission, un message d'acquittement est envoyé au soumissionnaire et un autre

d'information au Journal manager par défaut, Editor, Section editor... si on le configure.

#### **Quelques pièges et astuces :**

- Lorsqu'on est dans un "round", retrouver l'ensemble du processus éditorial des rounds précédents n'est pas intuitif. Il faut cliquer sur "View regrets ... Previous rounds".
- Dans le processus éditorial, il y a un ordre à respecter. La recommandation se met en dernier quand tous les rapports d'un reviewer sont entrés. Si elle est mise trop tôt elle bloque certaines actions (la possibilité de "uploader" un rapport...). Une astuce utilisée par certains pour éviter ce type de problème est d'ajouter un message d'alerte en gras dans la page template appropriée comme "Warning! After taking this decision, you will not be able to enter comments, to upload a report file, or to modify the decision. Are you sure you wish to record this decision now?".

# **Présentation Web**

La présentation Web est la même pour la partie processus éditorial et publication.

Le découpage de la page est figé avec un bloc entête en haut, un bloc central, 1 ou 2 colonnes verticales à droite ou à gauche du bloc central, un pied de page ; avec menus dans les colonnes verticales et sur une barre horizontale. Le journal manager peut modifier les items dans les menus et choisir un thème parmi 14. Il y a aussi la possibilité de télécharger une feuille de style personnelle. Les thèmes ne sont pas "responsive" (ne s'adaptent pas automatiquement à la taille de l'écran).

Le document en ligne [Customizing OJS](http://pkp.sfu.ca/wiki/index.php/Customizing_OJS) développe ce que le journal manager peut changer dans la présentation et comment. Malheureusement, ce document, seule documentation officielle en ligne, est très incomplet et parfois peu didactique.

#### **Recherche** :

Le contenu d'un journal peut être recherché en texte intégral sur les formats HTML et PDF. Il peut être aussi recherché par auteur, titre, résumé et par termes de l'index.

#### **Navigation dans le contenu :**

Les lecteurs peuvent naviguer dans le journal par numéro, auteur et titre

#### **Quelques documents issus de la communauté académique française sur OJS :**

- En ligne, [Editorial Process SMAI JOURNAL OF COMPUTATIONAL MATHEMATICS](https://www.portail-math.fr/sites/default/files/SMAI-Ed_Process-OJS.pdf) décrit le processus d'édition choisi par la revue SMAI J. COMPUT. MATH. avec OJS. L'auteur est [Thierry Goudon.](http://annuaire.emath.fr/?recherche=Thierry+Goudon&labo=)
- En ligne, vous avez 3 tutoriaux rédigés par [Claude Sabbah](http://annuaire.emath.fr/?recherche=claude+sabbah&labo=) pour JEP :
	- [Pour les editors](http://www.math.polytechnique.fr/~sabbah/JEP-tutorial_for_section-editor.pdf)
	- [Pour les rédacteurs en chef part 1](http://www.math.polytechnique.fr/~sabbah/JEP-tutorial_for_chief-editors-part1.pdf)
	- [Pour les rédacteurs en chef part 2](http://www.math.polytechnique.fr/~sabbah/JEP-tutorial_for_chief-editors-part2.pdf)
- Revues.org est en cours de création (en août 2014) d'une documentation à destination des revues utilisatrices de son service Manuscrits (basé sur OJS) :
	- <http://maisondesrevues.org/486>

# **OJS à [Mathrice](https://www.portail-math.fr/site/mathrice) (pour la communauté recherche en maths)**

En mai 2014, 2 instances d'OJS sont installées à Mathrice qui hébergent au total 7 journaux :

- Première instance (4 journaux en production) :
	- [Journal de la SFdS](http://journal-sfds.fr/index.php/J-SFdS/)
	- [Statistique et société](http://publications-sfds.fr/index.php/stat_soc)
	- [Statistique et enseignement](http://publications-sfds.math.cnrs.fr/index.php/StatEns)
	- [Case Studies In Business Industry And Government Statistics](http://www.bentley.edu/centers/csbigs)
- Seconde instance :
	- [Journal de l'École Polytechnique](https://jep.math.cnrs.fr/index.php/JEP/) (en phase de démarrage)
	- [Journal de Théorie des Nombres de Bordeaux](https://jtnb.math.cnrs.fr/index.php/JTNB/index) (en phase de démarrage)
	- [SMAI Journal of Computational Mathematics](https://ojs.math.cnrs.fr/index.php/SMAI-JCM/index) (en phase de démarrage)

Plus globalement, un état des lieux des revues de mathématiques «à base française» est disponible dans le [document de Djalil Chafai pour partager des informations sur les revues académiques de maths en France.](http://djalil.chafai.net/wiki/doku.php?id=revues)

# **OJS chez PKP**

PKP propose un service d['hébergement d'instance OJS](https://pkpservices.sfu.ca/content/journal-hosting) avec le support associé.

## **Avantages d'OJS**

Sur le plan informatique :

- C'est un logiciel open source
- Il est utilisé à grande échelle, porté par de grandes structures, avec une dynamique en terme de développement
- Il y a de nombreux plugins
- Le code PHP est un peu rigide (design pas toujours pertinent, un peu de mélanges : de la présentation dans des endroits de codes où il ne devrait pas) mais propre (plus propre que beaucoup de projets open-source)
- Il inclut un système de localisation, de nombreuses autres langues sont disponibles, en particulier français canadien avec une ponctuation spécifique
- La présentation est simple et très lisible. Elle est facilement modifiable par le responsable de journal mais reste limitée (ça ne présente pas toutes les possibilités d'un CMS évolué)

Sur le plan support :

- Il existe un forum sur lequel on trouve beaucoup d'informations
- Les réponses aux questions soumises aux responsables du programme sont rapides

#### **Problèmes potentiels relevés (en vrac) pour les revues scientifiques de maths**

#### **Processus – administration**

• Processus d'édition : le parcours par défaut préparé dans OJS est très complet. Il est ainsi beaucoup trop compliqué pour les besoins des revues actuelles et difficilement mémorisable par un directeur de la revue (journal manager) ou rédacteur en chef de la revue (editor). On doit

pouvoir simplifier ce processus : à tester.

- Gestion des utilisateurs : via l'interface OJS on ne peut pas vraiment supprimer les utilisateurs de la base centrale. Les journal managers peuvent faire un "remove" de certains utilisateurs. Ceux-ci disparaissent de leur journal mais il restent enregistrés dans la base centrale d'OJS, éventuellement sans rôle. Il semble que seul l'administrateur de la machine (root) puisse réellement supprimer un utilisateur en accédant directement dans la base de données, sans passer par OJS.
- Gestion de plusieurs journaux sur une même instance : cela semble poser quelques problèmes dans la gestion des utilisateurs sur les différents journaux en particulier quand une personne est rédactrice dans plusieurs journaux. Il y a une centralisation de la gestion de tous les utilisateurs d'une même instance (c'est à dire pour plusieurs journaux) dans une seule table qui a des effets de bord.

Exemple de problème soulevé :

Si un utilisateur s'inscrit au journal A, il est inscrit dans la base globale, mais seul le directeur de la revue (journal manager) A a les droits dessus, et peut faire des actions à sa place. Mais l'utilisateur n'est pas visible dans le journal B (sauf s'il s'y est inscrit).

Si un rédacteur en chef (editor) de B veut l'employer comme rapporteur, il essaiera de l'inscrire et un message d'erreur lui dira que l'utilisateur existe... En fait il ne le voit pas car il n'a pas accès à la liste globale des utilisateurs. Le directeur de la revue B, comprenant le problème, peut l'inscrire au journal B (car il peut voir la liste de tous les utilisateurs). Mais il lui sera impossible de faire des actions à sa place (télécharger son rapport, indiquer la recommandation) car il n'a pas les droits. Dans le processus à 14 étapes, ça peut poser un problème de ne pas pouvoir se connecter comme auteur, si c'est l'auteur qui est inscrit à A d'abord et à B ensuite. La réponse de PKP à ce problème a été d'inscrire le directeur de la revue B comme administrateur système.

• Sécurité : pour un journal l'enregistrement des utilisateurs peut être laissé libre. S'il n'y a pas de CATCHA ou autre système de ce type des robots peuvent polluer la table des utilisateurs. A noter aussi que lors d'un enregistrement libre le mot de passe est envoyé en clair dans le mail à l'utilisateur. Troisième point : il se peut aussi que le stockage du mot de passe sur l'instance soit en clair.

#### **Présentation**

- Présentation sur les sites OJS : elle est très limitée : un directeur de revue standard ne peut qu'adapter une présentation par défaut. C'est donc très rigide. On constate que tous les sites OJS sur le Web ont le menu de droite avec login etc., les mêmes menus du bandeau. Tout est géré par templates mais ce n'est pas accessible aux directeurs de revue (journal managers) : cf [https://github.com/pkp/ojs/blob/master/templates/index/journal.tpl.](https://github.com/pkp/ojs/blob/master/templates/index/journal.tpl) Donc la présentation du site (tous journaux confondus) peut être totalement revue. Ensuite, on peut aller vers du template très "lite" et du CSS très poussé, ce qui permet au journal Manager de choisir des "layouts" qui peuvent vraiment modifier la présentation (à la [http://www.csszengarden.com\)](http://www.csszengarden.com/)
- Si on veut migrer les publications actuelles pour les publier via OJS, il faut étudier comment récupérer les données actuelles sans pertes et les détails des modules de mise en ligne d'OJS.

#### **Formats des articles**

- Formats de textes supportés : sur l'instance Mathrice, les formats de textes autorisés indiqués dans l'interface de saisie sont : OpenOffice, Microsoft Word, RTF, ou WordPerfect. Mais le transfert d'un PDF ou d'un TeX ne provoque pas d'erreur, il est accepté. Ce qui est indiqué est simplement un message texte paramétrable.
- TeX : bien qu'on puisse télécharger un article en TeX, il semble n'y avoir rien de spécifique pour traiter ce type de format. Mais les fichiers Tex étant dans un dossier files, on peut imaginer, en dehors d'OJS, une machine à compiler à la demande (génération de pdf, détection des erreurs, etc.) avec récupération sous forme de zip. A partir du moment où c'est du fichier, tout est possible, en parallèle de OJS.
- Toujours pour TeX il faut étudier le stockage des formules de Maths à la fois en TeX et en

MathML.

• Bibliographie : il faut regarder le traitement des bibliographies avec tous les liens que l'on veut pouvoir mettre.

# **Autres logiciels avec des fonctions de gestion éditoriale (à notre connaissance)**

- [Episciences](https://www.portail-math.fr/doc_utile/episciences) : plate-forme développée par le CCSD qui permet de publier des articles déjà déposés dans des archives ouvertes. Inconvénient : impose que les articles soumis soient déjà dans une archive ouverte.
- Ruche : utilisé pour CEDRAM. Inconvénients : n'a pas autant de possibilités que OJS, utilisation très limitée, avenir incertain.
- Une solution développée par MSP : utilisée par l'AMS et la LMS. Inconvénient : c'est un logiciel propriétaire hébergé par MSP.

Des logiciels sont utilisés pour l'édition électronique dans notre environnement (recherche en maths) mais ne font pas de la gestion éditoriale

- [CEDRAM](http://www-fourier.ujf-grenoble.fr/~bouche/Slides/2013-05-Luminy-CEDRAM.pdf) : utilisé et développé par Mathdoc. Inconvénients : utilisation très limitée. A noter que Ruche + CEDRAM sont une alternative à OJS.
- [Lodel](http://lodel.org/) développé par [le CLEO](http://cleo.openedition.org/) et utilisé pour [revues.org](http://www.revues.org/) : le CLEO a décidé récemment de basculer sur OJS pour la partie processus éditorial et garder Lodel pour la mise en ligne.
- [Wordpress](http://fr.wordpress.org/) avec le [plugin EditFlow](https://wordpress.org/plugins/edit-flow/)